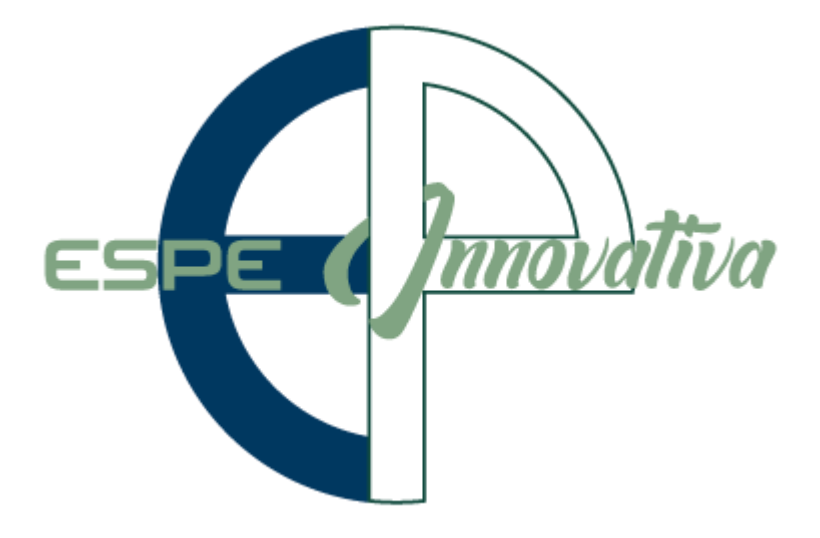

# **Presentación del Curso**

**Manejo y Administración de Sistemas Operativos de Código Abierto Linux -LPIC módulo I**

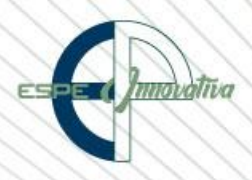

# Tabla de contenido

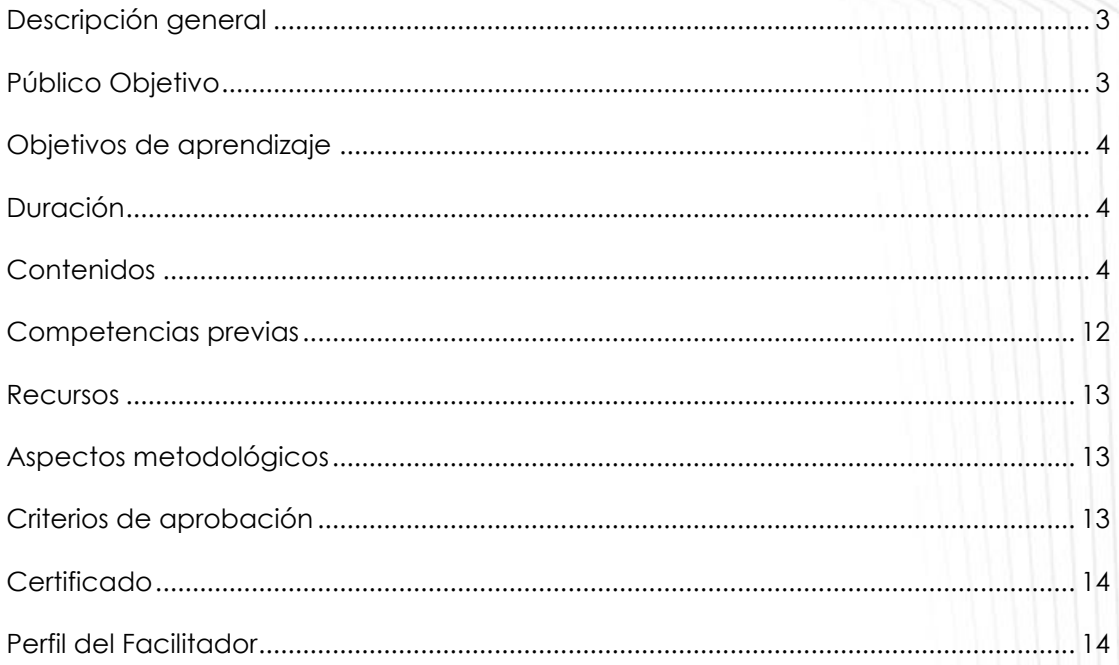

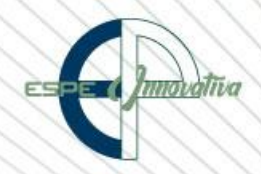

# **Manejo y Administración de Sistemas Operativos de Código Abierto Linux -LPIC módulo I**

#### <span id="page-2-0"></span>**Descripción general**

El presente curso se desarrollará en la modalidad online, éste es el primero de una serie de 2 cursos, el cual le permitirá adquirir destrezas para el manejo y administración de sistemas operativos de código abierto.

Este curso se encuentra organizado en dos temarios extensos, los cuales ofrecen una cobertura integral y completa sobre el manejo y administración básico de Linux, en el que aprenderá a:

- Comprender la arquitectura de un sistema Linux
- Instalar y mantener una estación de trabajo Linux y configurarlo como un cliente de red
- Trabajar en la línea de comandos de Linux, incluidos los comandos comunes de GNU y Unix;
- Manejar archivos y permisos de acceso a usuarios y grupos, así como la seguridad del sistema
- Realizar tareas de mantenimiento sencillas: ayudar a los usuarios, agregar usuarios a un sistema más grande, realizar copias de seguridad y restaurar, apagar y reiniciar.

El curso es apropiado para el público en general de muchos niveles de educación y tipos de instituciones, como escuelas secundarias, institutos de enseñanza superior, universidades, escuelas técnicas y de formación profesional, y centros comunitarios, que brindará numerosas oportunidades de experiencia práctica y desarrollo de destrezas profesionales.

También usted podrá desarrollar un pensamiento crítico y habilidades para resolver problemas mediante equipamientos reales y utilizar máquinas virtuales con Linux.

Con esta capacitación le permitirá ser uno de las pocas personas que conocerá **cómo administrar y configurar sistemas operativos de código abierto – Linux**, a través de prácticas de laboratorio que garantizarán fortalecer sus conocimientos, por lo que no se requieren requisitos previos.

# <span id="page-2-1"></span>**Público Objetivo**

El curso de Manejo y Administración de Sistemas Operativos de Código Abierto Linux - LPIC módulo I, está dirigido a todas las personas que estén interesadas en fortalecer sus conocimientos, habilidades y destrezas relacionadas con las Tecnologías de la información, Ingeniería Electrónica, Ingeniero en Sistemas o afines.

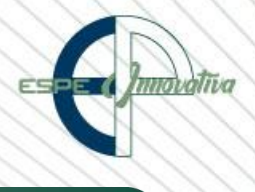

### <span id="page-3-0"></span>**Objetivos de aprendizaje**

#### **Objetivo general:**

▪ Adquirir mejores habilidades sobre el manejo y administración de Sistemas Operativos de código abierto LINUX, con la finalidad de prepararse para rendir el examen de certificación LPIC - I, a través de actividades y prácticas de laboratorio que garantizan que sus conocimientos se expandan.

#### **Objetivos Específicos:**

Los participantes que finalicen el curso de manejo y administración de LINUX – LPIC módulo I, serán capaces de:

- Ampliar sus conocimientos básicos para saber más sobre la línea de comandos de Linux.
- Conocer los fundamentos físicos y lógicos de los sistemas ligados a estas tecnologías.
- Utilizar con seguridad y eficacia sistemas operativos de uso común, bajo licencia de libre distribución.

# <span id="page-3-1"></span>**Duración**

El curso tiene una duración de 70 horas.

### <span id="page-3-2"></span>**Contenidos**

#### **TEMARIO I**

# **UNIDAD 1: FUNDAMENTOS DE LINUX**

- 1.1 Linus Torlvads y el núcleo Linux.
- 1.2 Richard Stallman y la GNU.
- 1.3 GNU/Linux.
- 1.4 Software Libre.
- 1.5 Software Comercial.
- 1.6 Distribuciones de GNU/Linux.
- 1.7 Distribuciones basadas en RPM.
- 1.8 Distribuciones no basadas en RPM.
- 1.9 Palabras Clave.

#### **UNIDAD 2: INSTALACIÓN GNU/LINUX**

- 2.1 Instalación GNU/Linux.
- 2.2 LiveCD.
- 2.3 Resumen de pasos de instalación.

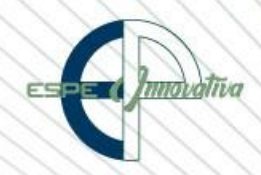

#### **UNIDAD 3: HISTORIA GNU/LINUX**

- 3.1 Consola del sistema.
- 3.2 Sintaxis de los comandos en Linux.
- 3.3 Trabajar en la consola de Linux.
- 3.4 Atajos.
- 3.5 Caracteres Especiales.
- 3.6 Algunos de los comandos Básicos en Linux.
- 3.7 Tips del Mouse dentro de la consola.

### **UNIDAD 4: TRABAJANDO CON ARCHIVOS Y DIRECTORIOS**

- 4.1.Directorios en GNU/Linux
- 4.2.Rutas (Pathnames).

# **UNIDAD 5: PERMISOS DE ARCHIVOS Y DIRECTORIOS**

- 5.1.Gestión de permisos de archivos y directorios
- 5.2.Comando chmod.
- 5.3.Comando chown.
- 5.4.Umask.

# **UNIDAD 6: DOCUMENTACIÓN EN LINUX**

- 6.1 Introducción.
- 6.2 Comando MAN.
- 6.3 Opciones del Comando MAN.
- 6.4 Comando INFO.
- 6.5 Opciones del Comando INFO.
- 6.6 Comando HELP.
- 6.7 Documentos HOWTO.

# **UNIDAD 7: EDITANDO ARCHIVOS**

- 7.1 Introducción.
- 7.2 Comando FILE
- 7.3 Comando VIM.
- 7.4 Opciones del Comando VIM.

**UNIDAD 8: SHELL BÁSICO**

- 8.1 ¿Qué es el Shell?
- 8.2 Ventajas de usar Shell.
- 8.3 Caracteres especiales.
- 8.4 Redireccionamiento.
- 8.5 Redirección de entrada (input).
- 8.6 Redirección de salida (output).
- 8.7 Redirección de Error.
- 8.8 Redirección con >> y 2>>.

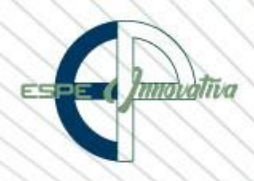

- 8.9 Combinación de redirección.
- 8.10 Entrecomillado.
- 8.11 Caracter de escape.
- 8.12 Caracteres de escape que no son metacaracteres.
- 8.13 Palabras reservadas.
- 8.14 Uso de comodines.
- 8.15 Uso de Pipes.
- 8.16 Filtros.
- 8.17 Comandos de filtrado.
- 8.18 El comando tee.
- 8.19 Agrupación de comandos.
- 8.20 Variables de Entorno.
- 8.21 Exportar Variables.
- 8.22 Variables de entorno estándar.
- 8.23 Alias.

#### **UNIDAD 9: PROCESOS EN LINUX**

- 9.1 ¿Qué es un proceso?
- 9.2 Entorno de un proceso.
- 9.3 Arranque y Parada de un Proceso.
- 9.4 Procesos Padres e hijos.
- 9.5 Comando ps.
- 9.6 Comando pstree.
- 9.7 Control de Procesos.
- 9.8 Comando kill.
- 9.9 Comando killall.
- 9.10 El comando nuhup.
- 9.11 Comando Jobs.
- 9.12 Comando bg (background).
- 9.13 Comando fg (foreground).
- 9.14 Manejando la prioridad de los procesos.
- 9.15 Comando nice.
- 9.16 Comando renice.
- 9.17 Herramientas para manejar procesos.
- 9.18 Demonios.

#### **UNIDAD 10: LINUX UTILITARIOS**

- 10.1 Comando find.
- 10.2 Ejecutando comandos con find.
- 10.3 Comando de ejecución interactiva.
- 10.4 Opciones adicionales del find.
- 10.5 Ejemplos de búsquedas:
- 10.6 Búsquedas complejas.
- 10.7 Comando locate.
- 10.8 El comando grep.
- 10.9 Otros greps.
- 10.10 Comando cut.
- 10.11 El comando sort.
- 10.12 El comando head.
- 10.13 El comando tail.
- 10.14 El comando type.
- 10.15 El comando which.

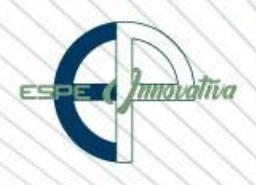

- 10.16 El comando whereis.
- 10.17 El comando file.
- 10.18 El comando join.
- 10.19 El comando paste.
- 10.20 Comprimir archivos.

#### **UNIDAD 11: SHELL SCRIPTING**

- 11.1 ¿Qué es un script de Shell?
- 11.2 Encabezado y comentarios.
- 11.3 Ejecutar scripts Shell.
- 11.4 Operaciones Aritméticas.
- 11.5 Variables de Shell.
- 11.6 Las variables \$\*, \$@, \$#, \$?
- 11.7 Funciones.
- 11.8 Leer entrada del usuario.
- 11.9 Uso de variables.
- 11.10 Control de flujo.
- 11.11 Comparación numérica de enteros.
- 11.12 Comprobar atributos de fichros.
- 11.13 Operadores Lógicos.
- 11.14 Sentencias condicionales IF, ELIF, ELSE.
- 11.15 Sentencia Case.
- 11.16 Bucle for.
- 11.17 Bucle While y Until.
- 11.18 Until.
- 11.19 Comando Shift.

#### **UNIDAD 12: LINUX GUI (GRAPHICAL USER INTERFACE)**

- 12.1 X Window System.
- 12.2 Un Cliente de X Window System.
- 12.3 Un Windows Manager.
- 12.4 Otros servidores gráficos.
- 12.5 Configuración de X Window System.
- 12.6 Entornos de escritorios.
- 12.7 KDE.
- 12.8 GNOME.
- 12.9 XFCE.
- 12.10 LXDE.
- 12.11 XFAST.
- 12.12 ENLIGHTENMENT.
- 12.13 ROX.
- 12.14 EDE.
- 12.15 FVWM CRYSTAL.
- 12.16 ETOILE.
- 12.17 Arrancando X.

# **UNIDAD 13: PERSONALIZAR EL ENTORNO DE USUARIO**

- 13.1 El archivo. bashrc.
- 13.2 El archivo. bash profile.
- 13.3 El archivo. bash logout.

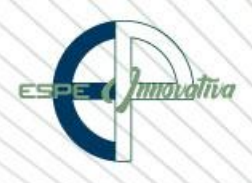

 $\mathsf{R}$ 

- 13.4 Personalizar la interfaz gráfica.
- 13.5 CentOS.
- 13.6 Preferencias CentOS.
- 13.7 Ubuntu.
- 13.8 Preferencias Ubuntu.
- 13.9 Suse.
- 13.10 Preferencia Suse.

# **UNIDAD 14: CONFIGURACIÓN BÁSICA DEL SISTEMA**

- **14.1** ¿Por qué configurar el sistema?
- 14.2 Herramientas para configurar el sistema.
- 14.3 Agregando o Quitando programas usando RPM (Redhat Packege Manager).
- 14.4 Buscando paquetes RPM (Redhat Package Manager) en la Base de Datos.
- 14.5 Agregando y Quitando Programas desde archivos tar.gz.
- 14.6 Configuración de impresión.
- 14.7 Configuración de Red.

### **UNIDAD 15: INTEGRANDO LINUX CON WINDOWS**

- 15.1 Accediendo al sistema de archivos de Windows.
- 15.2 Corriendo programas de Windows.
- 15.3 Accediendo a Servidores Windows.
- 15.4 Leyendo documentos de Windows.
- 15.5 Acceso Remoto a máquinas Windows.
- 15.6 Otros programas de utilidad.

#### **TEMARIO II**

#### **UNIDAD 1: INSTALACIÓN AVANZADA DE LINUX**

- 1.1 Revisión Instalación Linux.
- 1.2 Revisión y Partición del Disco.
- 1.3 Instalación mediante la red.
- 1.4 Instalación servidor de red.
- 1.5 Configuración del servidor.
- 1.6 RHEL / Fedora Kickstart Instalación.
- 1.7 Ejemplo de Kickstart.

#### **UNIDAD 2: ARRANQUE Y PARADA DE LINUX**

- 2.1 Flujo de Inicio de Linux
- 2.2 Basic Imput Output System (BIOS).
- 2.3 Master Boot Record MBR.
- 2.4 Gestores de Arranque en Linux.
- 2.5 Iniciando el Kernel.
- 2.6 Proceso init.
- 2.7 Niveles de arranque.

#### **UNIDAD 3: ADMINISTRACIÓN DEL SISTEMA**

3.1 Introducción.

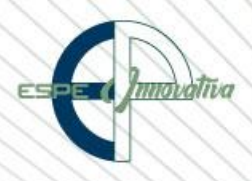

- 3.2 Administrar usuarios en Linux.
- 3.3 RHEL/Fedora "Setup".
- 3.4 RHEL/Fedora "system-config-\*".
- 3.5 Yast (Yet Another Setup Tool).

### **UNIDAD 4: GESTORES DE PAQUETES**

- 4.1 Introducción.
- 4.2 DEB Distribución Debian.
- 4.3 RPM Package Manager.
- 4.4 Base de Datos RPM.
- 4.5 Sintaxis RMP.
- 4.6 Filosofía del RPM Creando RPMs.
- 4.7 Manejador Gráfico de Paquetes.
- 4.8 YUM (Yellowdog updater modified).

#### **UNIDAD 5: COMPILACIÓN DEL KERNEL**

- 5.1 ¿Por qué compilar el kernel?
- 5.2 Compilar el kernel desde un src.rpm.
- 5.3 Compilar el kernel desde el código fuente.tar.bz2.

#### **UNIDAD 6: SISTEMA X WINDOW**

- 6.1 ¿Qué es Sistema X Window?
- 6.2 Instalar X.
- 6.3 Ejemplos de Estaciones X.
- 6.4 X Networked.

#### **UNIDAD 7: SISTEMA DE ARCHIVOS EN LINUX**

- 7.1 Introducción.
- 7.2 ¿Qué es un Archivo?
- 7.3 ¿Qué es un directorio?
- 7.4 Entonces, ¿qué es el sistema de archivos?
- 7.5 Sistema de Archivos Virtual.
- 7.6 Sistemas de Archivos Soportados en Linux.
- 7.7 Ejemplo de Sistema de Archivos NTFS, FAT32, exFAT.
- 7.8 Ejemplo de Sistema de Archivos ext2/ext3/ext4.
- 7.9 Superbloque.
- 7.10 Inodos.
- 7.11 Bloque de datos.
- 7.12 Sistema de archivos extendido.
- 7.13 Consideraciones.
- 7.14 Otras ventajas del sistema de archivos.

#### **UNIDAD 8: RAID (REDUNDAND ARRAY OF INEXPENSIVE DISKS)**

- 8.1 ¿Qué es RAID?
- 8.2 Conceptos básicos.
- 8.3 ¿Quién debe usar RAID?
- 8.4 Niveles de RAID.
- 8.5 RAID 0.
- 8.6 RAID 1.
- 8.7 RAID 4.
- 8.8 RAID 5.

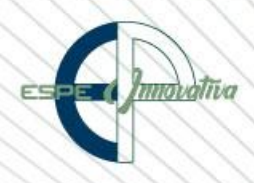

 $1<sub>0</sub>$ 

- 8.9 Niveles RAID anidados.
- 8.10 Ejemplo de RAID 1 + 0.
- 8.11 Eiemplo de RAID  $5 + 0$ .
- 8.12 Implementaciones RAID.
- 8.13 RAID DE HARDWARE.
- 8.14 RAID DE SOFTWARE.
- 8.15 RAID LINEAL.
- 8.16 TRABAJANDO CON RAID.
- 8.17 CONFIGURACION RAID.
- 8.18 Crear un nuevo dispositivo RAID.
- 8.19 Reemplazar un dispositivo defectuoso.
- 8.20 Eliminar un dispositivo RAID.
- 8.21 Preservar la configuración.

# **UNIDAD 9: ADMINISTRADOR DE VOLÚMENES LÓGICOS**

- 9.1 Introducción.
- 9.2 Implementación de LVM.
- 9.3 Comandos de Physical Volume.
- 9.4 Comandos de un Volume Group.
- 9.5 Comandos de Logical Volume.
- 9.6 Extendiendo/Reduciendo un Volumen Group.
- 9.7 Extendiendo/Reduciendo un Logical Volume.
- 9.8 Reduciendo el LV.

#### **UNIDAD 10: SISTEMA DE ARCHIVOS PROC**

- 10.1 Directorio proc.
- 10.2 Un sistema de archivos virtual.
- 10.3 Visualización de archivos virtuales.

#### **UNIDAD 11: GESTIÓN DE MEMORIA EN LINUX**

- 11.1 Disponibilidad de memoria.
- 11.2 Gráfico del uso de memoria.
- 11.3 Direccionamiento de la Memoria Virtual.
- 11.4 Paginación por Demanda.
- 11.5 Paginación por antigüedad (LRU Last Redently Used).
- 11.6 Intercambio (swapping) en Linux.
- 11.7 Creando memoria swap.
- 11.8 Usando comandos/archivos útiles.
- 11.9 Comando free.
- 11.10 Comando top.
- 11.11 Comando vmstat.
- 11.12 Comando vmstat –s.
- 11.13 Comando ps.
- 11.14 Memoria de Procesos.
- 11.15 Dispositivos de Swap.
- 11.16 Gestión de los Dispositivos de Swap.

#### **UNIDAD 12: TAREAS PROGRAMADAS EN LINUX**

- 12.1 Tareas programadas automáticas.
- 12.2 Comando at.
- 12.3 Comando batch.
- 12.4 Cron.

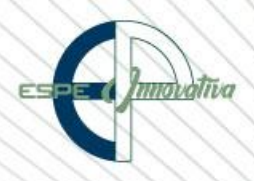

- 12.5 Comando crontab.
- 12.6 Sistema crontab.
- 12.7 Anacron (RHEL/Fedora).
- 12.8 Sintaxis.

# **UNIDAD 13: BACKUP EN LINUX**

- 13.1 ¿Qué es Backup en Linux?
- 13.2 Backup del Sistema.
- 13.3 Backup de datos.
- 13.4 Full Backup.
- 13.5 Métodos avanzados para sistema de respaldos.
- 13.6 Copia de seguridad diferencial.
- 13.7 Copia de seguridad incremental.
- 13.8 Esquema de respaldos.
- 13.9 Esquema de respaldos mensuales.
- 13.10 Dispositivos para Respaldar.
- 13.11 Herramientas para sacar copias de seguridad.
- 13.12 Comando tar.
- 13.13 Comando cpio.
- 13.14 Comando dump.
- 13.15 Comando dd.
- 13.16 Características tar.
- 13.17 GNU tar.
- 13.18 Comando dd.
- 13.19 Respaldos remotos scp.
- 13.20 Respaldos remotos rsync.

#### **UNIDAD 14: ADMINISTRACIÓN DE USUARIOS**

- 14.1 Tareas y comandos para administración de usuarios.
- 14.2 Configuración de Seguridad.
- 14.3 Cuentas de Usuario.
- 14.4 Jerarquía de Usuarios.
- 14.5 Shadow Password Suite.
- 14.6 Herramientas de usuarios en la línea de comandos.
- 14.7 Herramientas de los grupos en la línea de comandos.
- 14.8 Contraseñas.
- 14.9 /etc/passwd.
- 14.10 /etc/shadow.
- 14.11 /etc/group and /etc/gshadow.
- 14.12 /etc/issue and /etc/issue.net.

#### **UNIDAD 15: USUARIOS - NIVEL DE SEGURIDAD**

- 15.1 Autenticación y Autorización.
- 15.2 PAM-Pluggable Authentication Modules (Módulos de Autenticación conectables).
- 15.3 Autenticación sin PAM.
- 15.4 Autenticación con PAM
- 15.5 Ventajas de PAM.
- 15.6 Ejemplo del archivo de configuración de PAM.
- 15.7 Formato de archivo de configuración PAM.
- 15.8 Interfaz de módulo.
- 15.9 Módulos comunes de PAM.
- 15.10 Principios de Autorización.

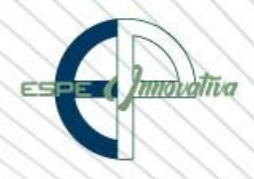

- 15.11 Permisos Especiales SUID, SGID y Sticky Bit.
- 15.12 Permisos SUID.
- 15.13 Permiso SGID.
- 15.14 Sticky Bit.
- 15.15 Acceso de Root.
- 15.16 Comando su.
- 15.17 Ejecutar comandos con otro usuario.
- 15.18 Comando sudo.
- 15.19 Logs de Seguridad.
- 15.20 Comandos usuales.

### **UNIDAD 16: REGISTRO DEL SISTEMA (LOGS)**

- 16.1 Logs del sistema
- 16.2 Syslog.
- 16.3 Rsyslog.
- 16.4 Subsistema de aplicaciones.
- 16.5 Prioridad.
- 16.6 Comando logger.
- 16.7 Configuración de Servidor de logs.
- 16.8 Logrotate.
- 16.9 Analizando los archivos de registro.

# **UNIDAD 17: SOLUCIÓN DE PROBLEMAS**

- 17.1 ¿Cómo resolver problemas?
- 17.2 Identificar el problema.
- 17.3 Solución de problemas.
- 17.4 ¿Qué es el modo de rescate?
- 17.5 Comando chroot.
- 17.6 Arranque en modo de rescate.
- 17.7 Usando el modo de rescate.

#### <span id="page-11-0"></span>**Competencias previas**

**Conocimientos:** Para los participantes del curso Manejo y Administración de Sistemas Operativos de Código Abierto Linux -LPIC módulo I, es importante que tengan conocimientos de sistemas operativos, manejo de computadoras, conocimientos medios de manejo informático.

**Habilidades o destrezas:** De preferencia los participantes deben tener uno o más años de experiencia implementando y administrando soluciones Linux y manejo de máquinas virtuales.

**Valores**: Los participantes deben establecer criterios éticos respecto al manejo y evaluación de los comportamientos observables de las personas.

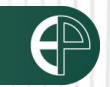

12

#### <span id="page-12-0"></span>**Recursos**

- Habilidades de navegación de PC y de Internet
- Tiempo para el desarrollo de las actividades de aprendizaje planificadas, así como para las actividades que realice de manera autónoma
- Disponer de una computadora con conexión a internet.
- Tener una cuenta de correo electrónico.
- Material Didáctico.
- Certificados originales de aprobación de la Capacitación, para los participantes que hayan cumplido con los requerimientos académicos y de asistencia requeridos para el efecto.

#### <span id="page-12-1"></span>**Aspectos metodológicos**

- La capacitación se desarrollará en la modalidad online, para lo cual, se realizará un control de asistencia de los participantes en el horario establecido.
- El curso es teórico práctico, para lo cual el participante tendrá disponible el contenido de cada módulo las 24 horas del día por el tiempo que dure la capacitación, a través de la plataforma de aprendizaje de ESPE INNOVATIVA E.P., utilizando LMS Moodle, para lo cual se le asignará un nombre de usuario y contraseña para el acceso.
- Cada día se presentan contenidos que son estructurados con actividades individuales y colaborativas, recursos complementarios y herramientas que estarán disponibles en formatos para navegar.
- El seguimiento tutorial efectuado es constante y proactivo, lo que garantiza el éxito del proceso de aprendizaje.

#### <span id="page-12-2"></span>**Criterios de aprobación**

El Programa de Capacitación Manejo y Administración de Sistemas Operativos de Código Abierto Linux -LPIC módulo I, que administra ESPE INNOVATIVA EP es de aprobación, para lo cual se aplican las siguientes evaluaciones académicas por cada uno de los módulos:

Exámenes electrónicos por capítulo, estos exámenes pueden presentarlos en base a la planificación académica del instructor en el horario de las clases o fuera de ellas.

Prácticas de laboratorio por cada capítulo y práctica final (skills).

- Examen Final Teórico
- **Examen Final Práctico**
- Examen Feedback (Satisfacción del Cliente)

Todas las evaluaciones son calificadas sobre 100 puntos, por lo que para aprobar cada uno de los módulos el participante debe obtener una nota promedio de todas las evaluaciones descritas de 80/100 puntos y registrar una asistencia mínima del 80% a las sesiones online.

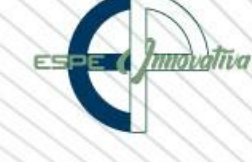

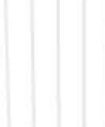

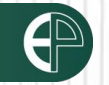

13

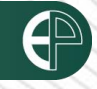

# <span id="page-13-0"></span>**Certificado**

El participante que cumpla con los criterios de aprobación, recibirá un certificado digital con el aval de la Universidad de las Fuerzas Armadas – ESPE, ESPE INNOVATIVA EP.

# <span id="page-13-1"></span>**Perfil del Facilitador**

#### **Formación académica**

#### **Pregrado:**

Título de grado de tercer nivel en carreras como Ingeniería Electrónica, Sistemas, Tecnologías de la Información o afines.

#### **Posgrado (De preferencia):**

- Redes y Telecomunicaciones
- Gerencia de Sistemas y Tecnología Empresarial
- Gestión de la Seguridad de la Información
- Seguridad Informática y Hacking Ético

#### **Otros:**

▪ Certificación de Administrador de Linux LPIC I -101 y 102

#### **Experiencia relacionada:**

- Desempeño profesional en el área de su especialidad
- Docencia en áreas relacionadas a su especialidad
- Instructor de cursos de código abierto Linux

Esta obra está bajo una licencia de [Creative Commons Reconocimiento-NoComercial-](http://creativecommons.org/licenses/by-nc-nd/3.0/ec/)[SinObraDerivada 3.0 Ecuador](http://creativecommons.org/licenses/by-nc-nd/3.0/ec/)

Sangolgul - Ecuador

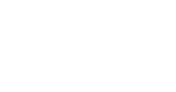

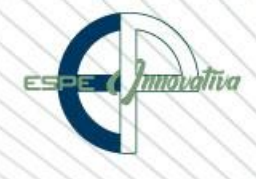

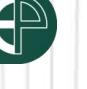

14